## *Progetto Ente pubblico*

*Utilizzando tutti gli strumenti che la OOP mette a disposizione progettare una struttura gerarchia che permetta di gestire tutti gli enti pubblici Italiani, con particolare attenzione agli enti dislocati all'estero come Ambasciate e Consolati.*

La gestione del progetto sarebbe di ampio respiro, per cui focalizziamo il nostro interesse esclusivamente su un dato ambito così da poter progettare una parte della struttura.

In generale possiamo affermare che un ente pubblico ha sempre un nome, ad esempio "Ministero...", "Scuola...","Ospedale...","Ambasciata...","Consolato..." ecc....

Alcuni di questi enti sono poi presidiati dalle forze dell'ordine, per esempio un Ministero ha sempre degli agenti di polizia o dei militari a controllare l'ordine pubblico.

Ovviamente una scuola non ha nessun corpo di polizia che presiede la struttura, quindi non tutti gli enti godono di tali benefici, anzi sono pochi i casi in cui si verifica il presidio.

Le istituzioni all'estero come Ambasciate e Consolati, hanno in carico dei militari per la gestione della sicurezza interna e del perimetro della struttura.

Per queste istituzioni esiste un numero fisso di posti disponibili che varia da nazione a nazione e sulla base della situazione socio-politica presente sul territorio.

In poche parole, nei territori "caldi" sarà presente un numero di unità a supporto sicuramente maggiore.

Ipotizziamo inoltre che per alcune Nazioni, sia l'Ambasciata che il Consolato possa avere in carico un massimo numero di unità prestabilite a livello Ministeriale.

Elenco Nazioni posti prestabiliti: Russia, Cina, Giappone, USA, Canada e Brasile.

Un'altra caratteristica che differenzia un ente è la natura stessa dell'ente, ossia se è una scuola oppure un unità ospedaliera, quindi dovremo indicare il tipo di ente stesso.

Sulla base del tipo di ente, potremo quindi classificare quelli nazionali da quelli esteri e per rendere la nostra analisi il più semplice possibile,non andremo a sviluppare ulteriormente lo studio degli enti nazionali altrimenti la struttura gerarchica si complicherebbe molto e andremmo oltre gli scopi di queste lezioni didattiche.

Non dimenticate che poi entrerebbero in gioco le regioni,le provincie ed i comuni.

Per gli enti Italiani all'estero, dovremo quindi indicare la nazione in cui sono dislocati.

Gli enti all'estero che a noi interessano sono le:

- Ambasciate
- Consolati

Evitiamo di analizzare enti "no profit", "onlus" all'estero sponsorizzati da province,regioni o da altri enti altrimenti si complica troppo l'intera struttura. Sarebbe molto interessante progettare l'intera casistica ma in queste lezioni dobbiamo imparare a struttura un problema nel quale compaiono classi, classi astratte ed interfacce.

Quale è la differenza tra ambasciata e consolato?

L'ambasciata oltre ad essere rappresenta dall'ambasciatore, ha funzioni puramente diplomatiche con il governo del paese in cui si trova.

L'ambasciata si trova sempre nella capitale del paese ospitante.

Il consolato oltre ad essere rappresentato dal console, ha funzioni di emissioni visti, registrazione matrimoni, registrazione nascite di cittadini italiani all'estero, quindi ricopre una funzione amministrativa.

Il consolato può essere dislocato in varie città del paese ospitante ed anche nella stessa capitale.

Esistono vari casi in cui l'ambasciata incorpora gli uffici consolari, questo magari nelle nazioni più piccole.

Per riprendere parte del discorso che avevamo fatto nella presentazione sulle interfacce, studiamo il caso del rilascio dei visti a cittadini extra comunitari quindi focalizzeremo la nostra attenzione al consolato e all'ambasciata che incorpora gli uffici consolari.

Un visto viene rilasciato ad una persona la quale deve ovviamente avere:

- Nome
- Cognome
- Sesso
- Età
- Indirizzo
- Città di residenza

Il visto che viene rilasciato al cittadino avrà delle caratteristiche:

- Tipo di visto (esempio turistico, business, lavoro subordinato,sportivo ecc...)
- Durata del visto (esempio massimo 90 giorni per turismo e business ecc...)

Potremmo poi anche gestire le caratteristiche dell'Ambasciata ossia le relazioni diplomatiche, ma per rendere più semplice il programma non affrontiamo tale aspetto.

Vi garantisco che già la struttura presenta un certo grado di difficoltà e a noi interessa imparare a progettare sulla base del problema che ci viene presentato.

Nel programma poi realizzeremo dall'inizio alla fine il codice per la gestione dell'ambasciata che incorpora gli uffici consolari.

Vi propongo il più semplice esempio di form, nel quale da un menù sceglierete se consolato o ambasciata.

Successivamente ci sarà un sotto menù per l'ambasciata, nel quale andrete ad inserire i dati per poi visualizzarli.

Non è mia intenzione realizzare il programma in modo completo quindi mi soffermo solo sulla parte di progettazione relativa alla sola ambasciata.

Lascio a Voi l'implementazione del consolato.

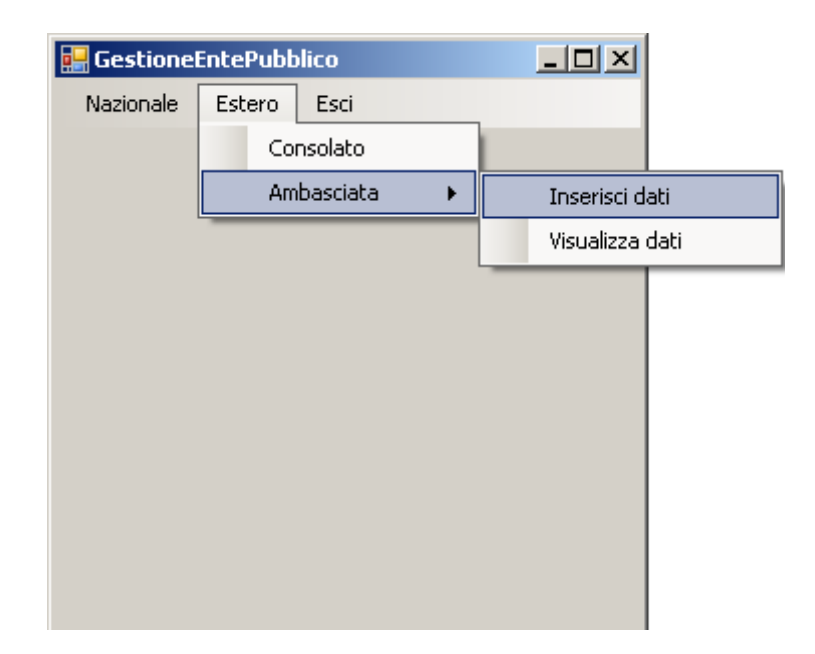

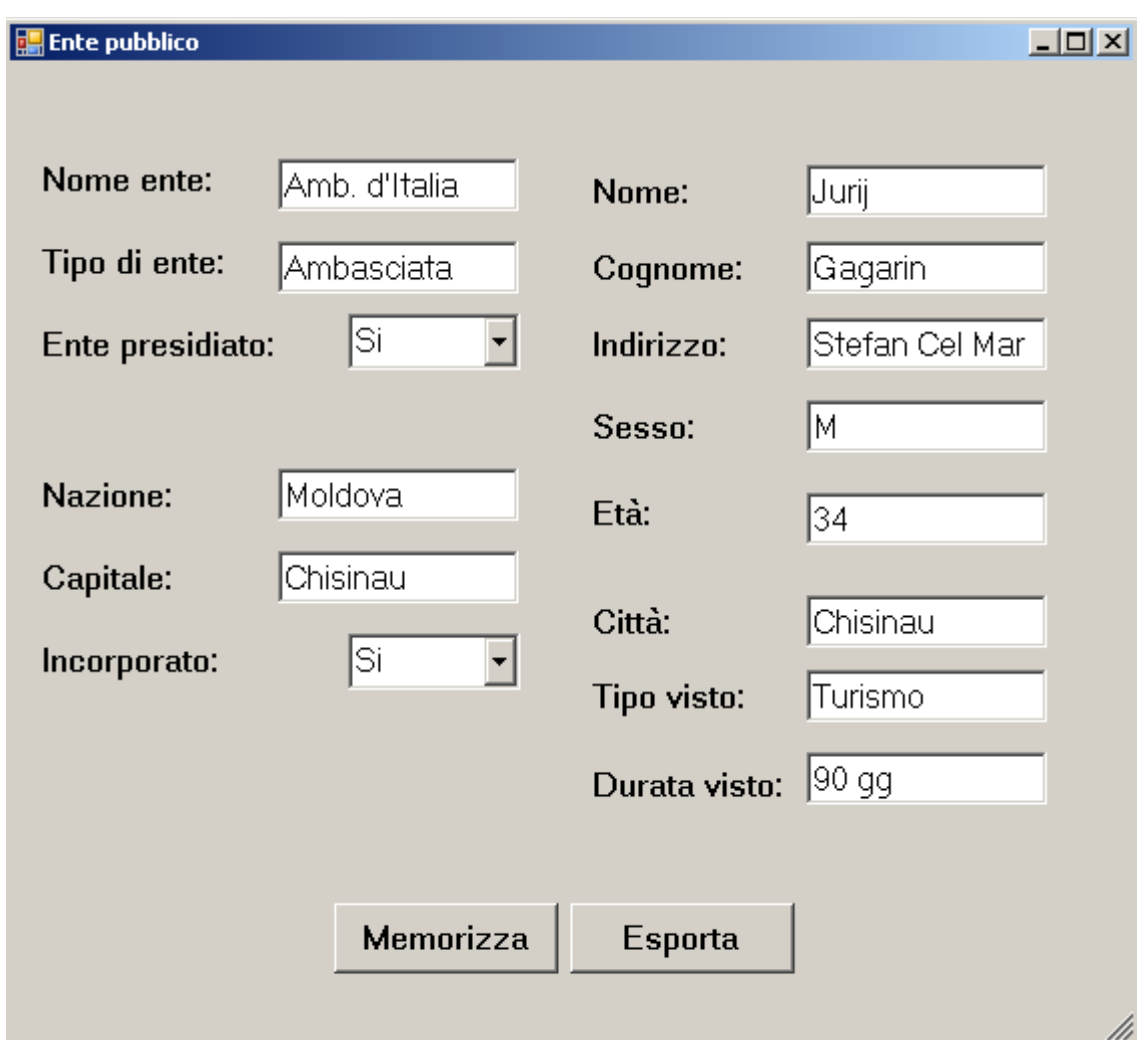

In questa form inserirete i dati, indicando il nome dell'ente, il tipo di ente, se è presidiato oppure no, la nazione, la capitale, se l'ambasciata incorpora gli uffici consolari e di conseguenza se può gestire i visti per un cittadino extra comunitario.

Ovviamente nel caso in cui non incorpora gli uffici consolari (Incorporato: No) allora non sarà possibile gestire i visti.

L'utente ben attento si chiederà perché ho inserito la voce "Ente presidiato", dato che essendo un ambasciata è ovvio che lo sia, ma non dimenticate che l'intero programma dovrebbe gestire tutti i tipi di enti pubblici Italiani, ecco quindi che tale attributo è intrinseco all'ente pubblico stesso. Il bottone "Memorizza" salverà le informazioni che avete appena inserito, mentre per il momento non preoccupatevi del bottone "Esporta".

Mi preme sottolineare che il design grafico di tale form si poteva notevolmente migliorare con un semplice menù a tendina nel quale compariva il tipo e nome ente precedentemente inserito, ma non è mio scopo in queste lezioni soffermarmi su questi aspetti logico funzionali più vicine ad un progetto del quinto anno. Lo scopo di queste lezioni è lo studio della struttura gerarchica OOP e la gestione di essa tramite un software.

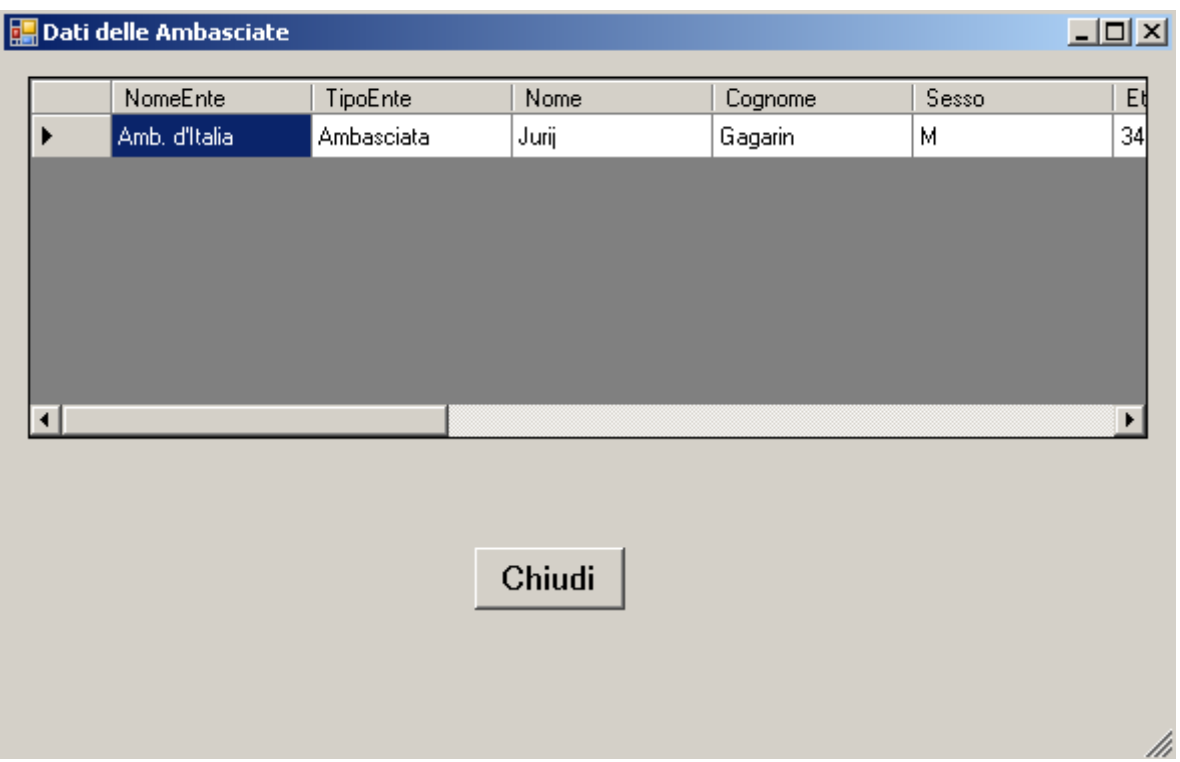

In questa form i dati verranno visualizzati automaticamente in una griglia dati appena si aprirà la form stessa.

Impareremo ad utilizzare una tecnica fondamentale nella OOP che è la serializzazione di classe e l'uso di file di oggetti, ma non preoccupatevi, una cosa alla volta.

Sulla base di quanto stabilito, realizzare:

- 1. Il diagramma UML della struttura gerarchica
- 2. Il codice di implementazione della struttura gerarchica in una data libreria
- 3. Il software per la gestione del problema utilizzando come spunto le form precedenti
- 4. Utilizzare la tecnica di serializzazione in un file di oggetti per scrivere tutte le informazioni per poi successivamente visualizzarle in una griglia dati